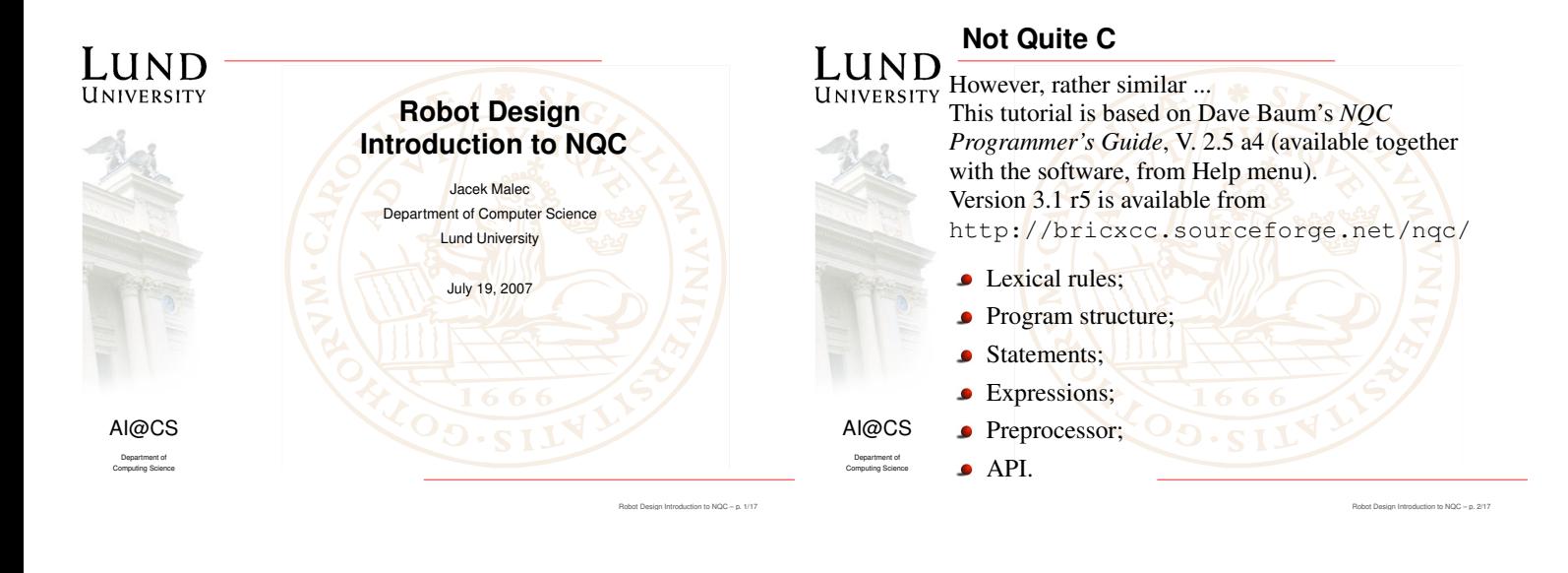

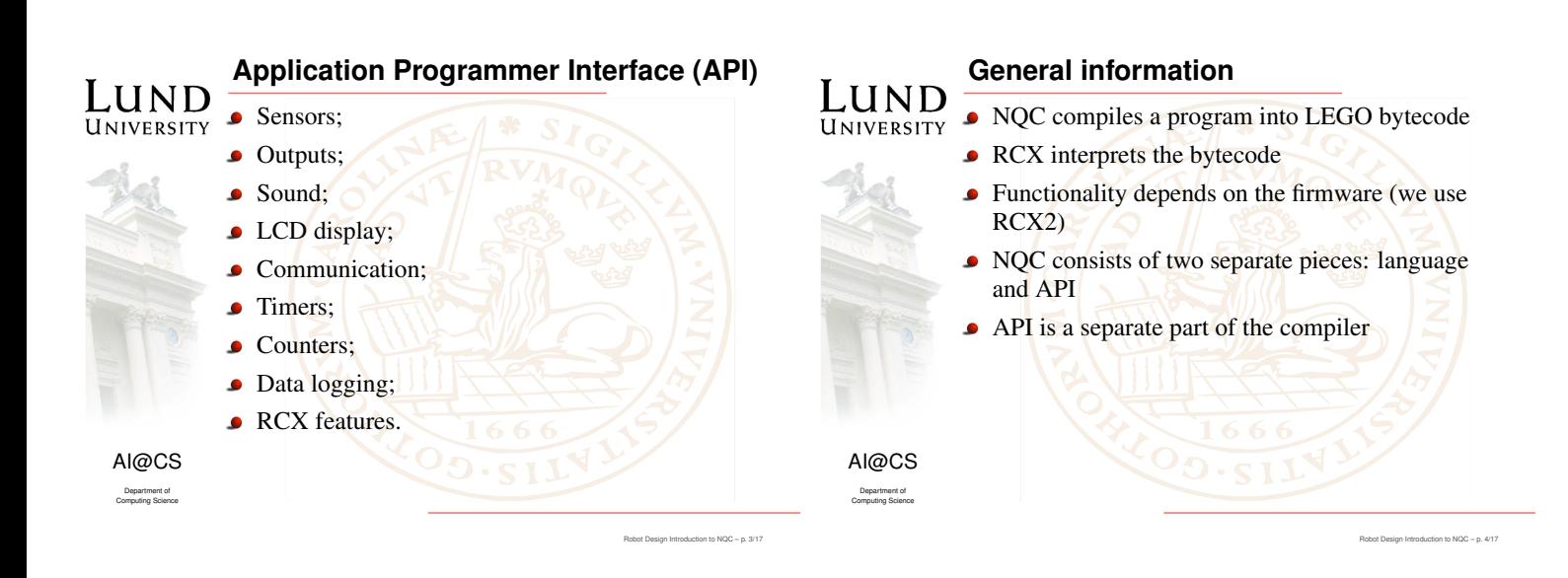

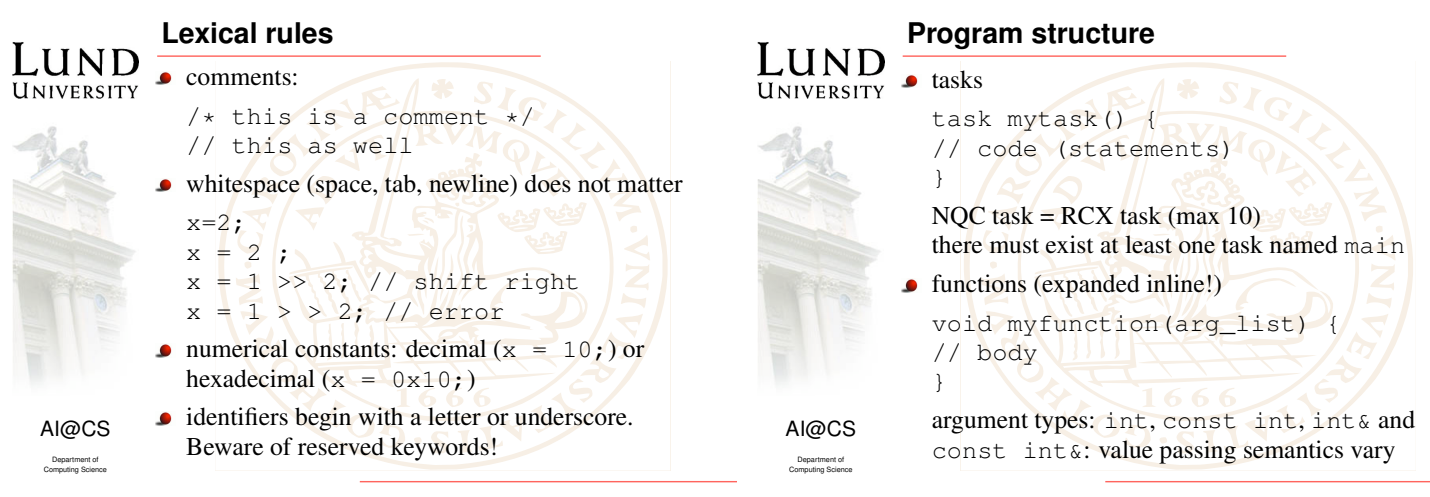

Robot Design Introduction to NQC – p. 5/17

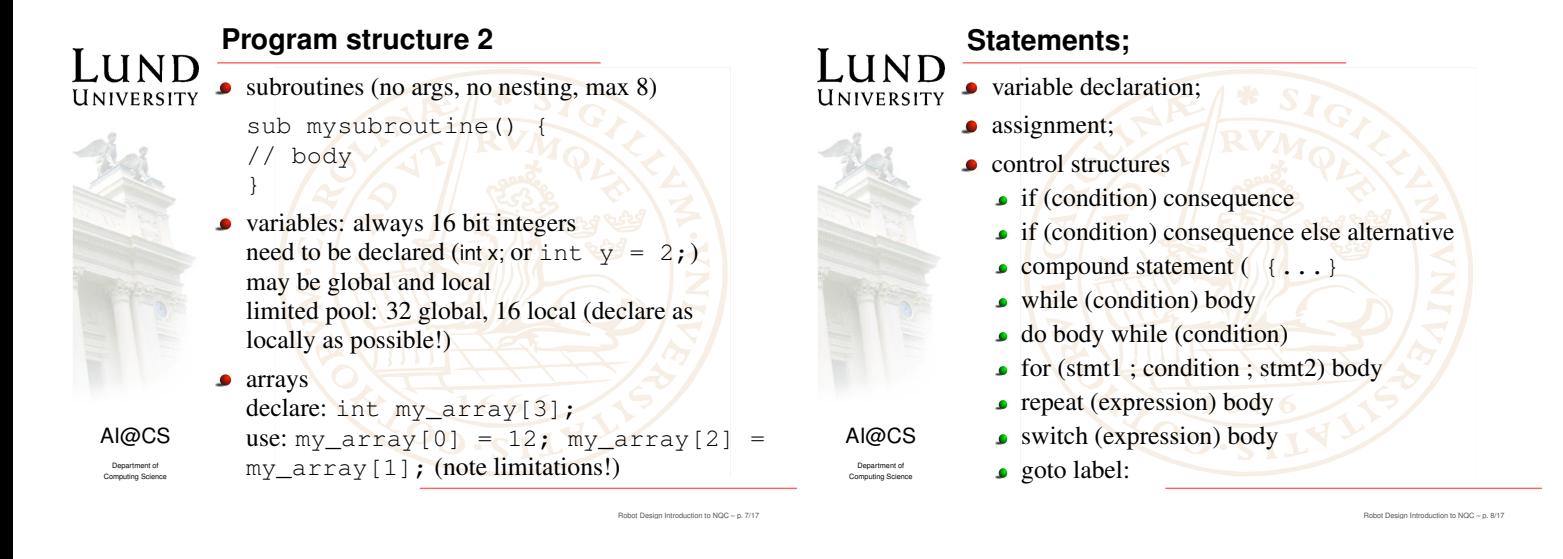

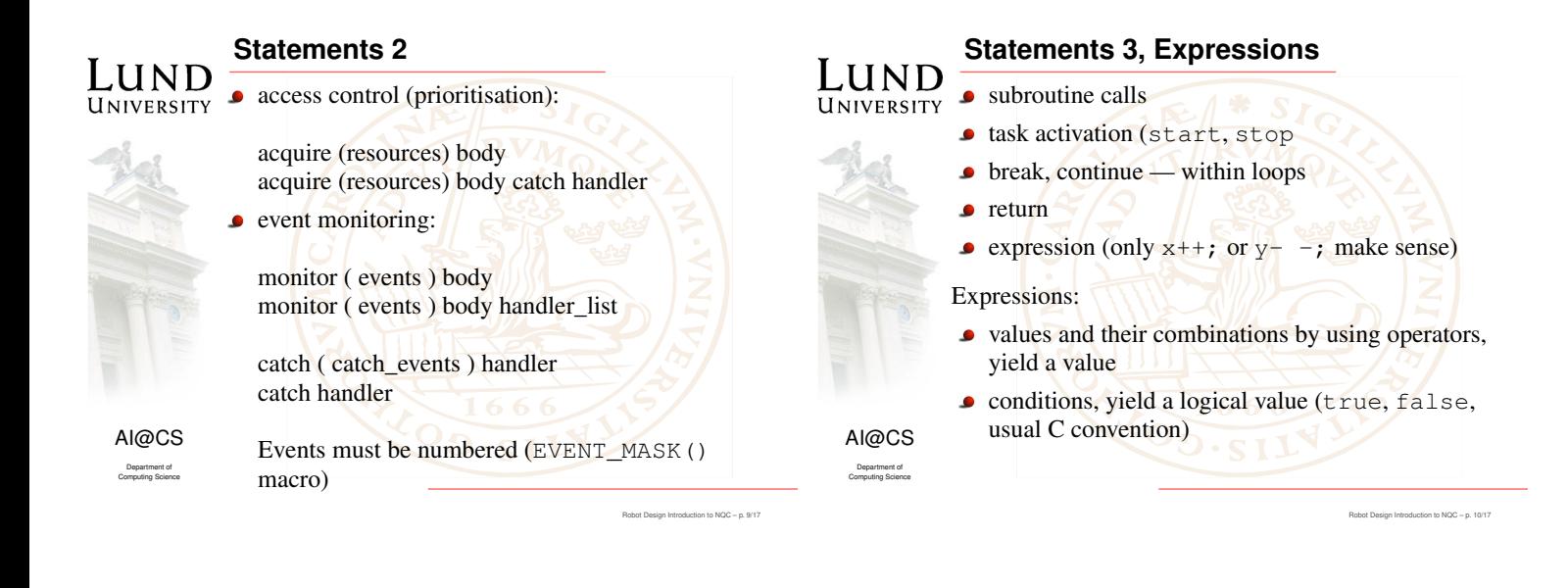

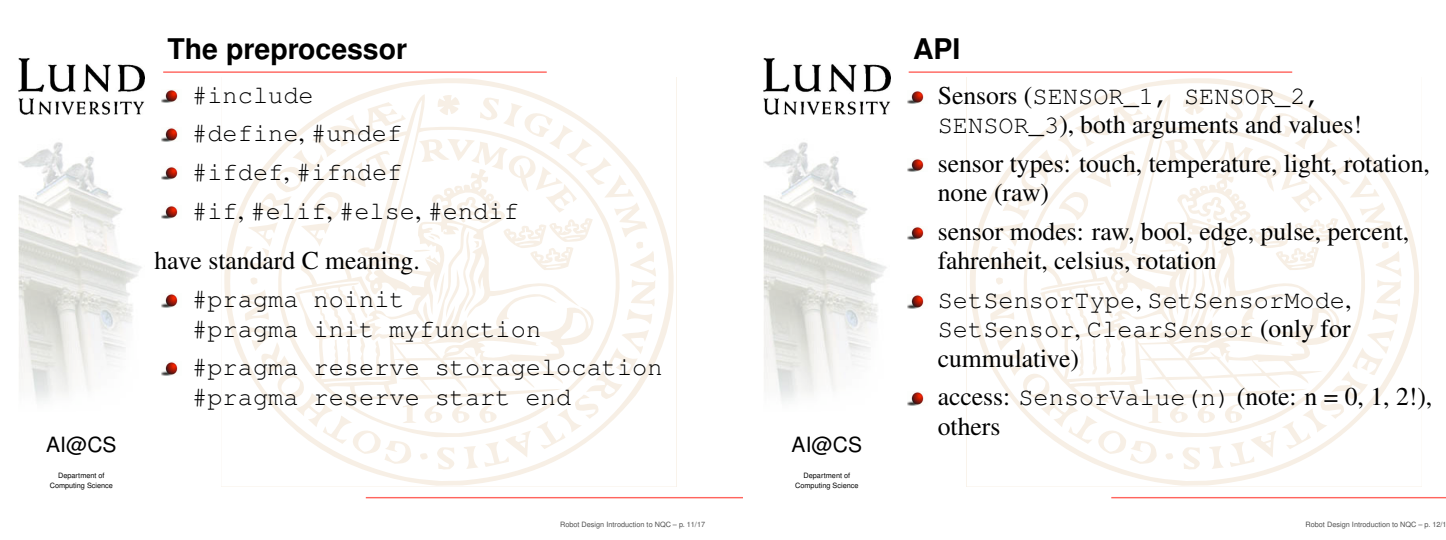

## **API 2**

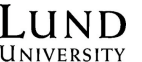

- $\bullet$  Outputs (OUT\_A, OUT\_B, OUT\_C), combinations using +
- $\bullet$  output attributes: mode (off, on, float), direction (forward, backward, toggle), power level (0-7), appropriate Set-functions
- 

AI@CS Department of Computing Science

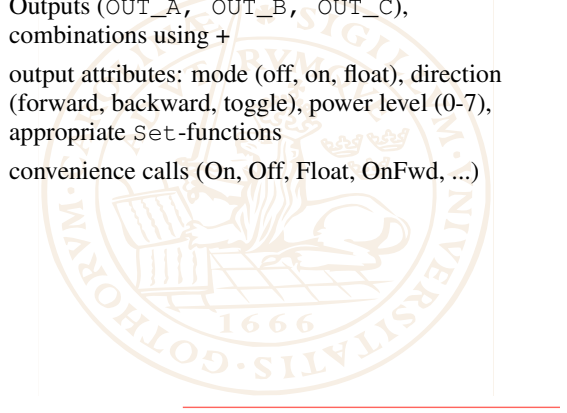

**Sound, Display, Communication** LUND PlaySound(constant), SOUND CLICK, UNIVERSITY SOUND\_DOUBLE\_BEEP, SOUND\_DOWN, SOUND\_UP, SOUND\_LOW\_BEEP, SOUND\_FAST\_UP. PlayTone(int freq, const duration) **mute**, unmute, clear SelectDisplay(mode),  $\bullet$ SetUserDisplay(var,const) **Message()** reads the buffer, ClearMessage() clears it SendMessage(int), SetTxPower(const) AI@CS **s** serial communication is possible Department of Computing Science Robot Design Introduction to NQC – p. 14/17

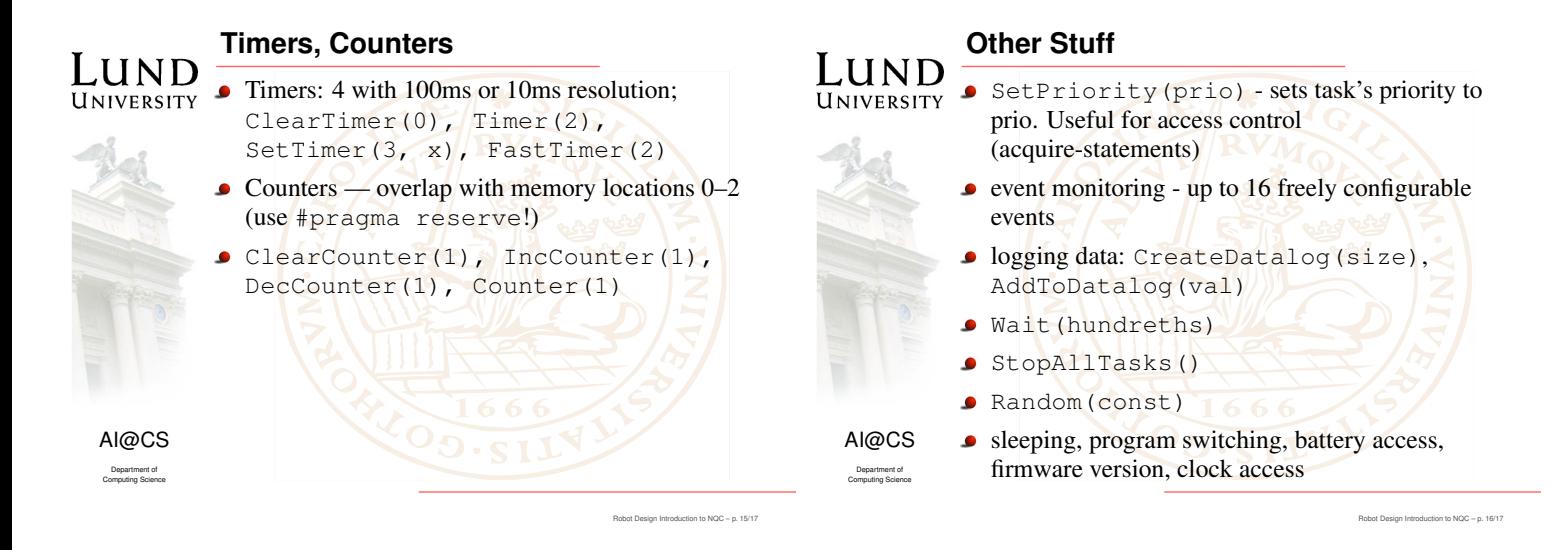

Robot Design Introduction to NQC – p. 13/17

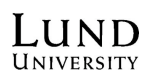

## **Other systems than NQC**

- LeJOS (www.lejos.org), works also for NXT (new generation brick): gives you Java Virtual Machine (but without GC)
	- BrickOS replacement operating system, allowing one to use GNU C or C++ for program development (http://brickos.sourceforge.net/)

AI@CS Department of Computing Science

esign to NQC – p. 17/17